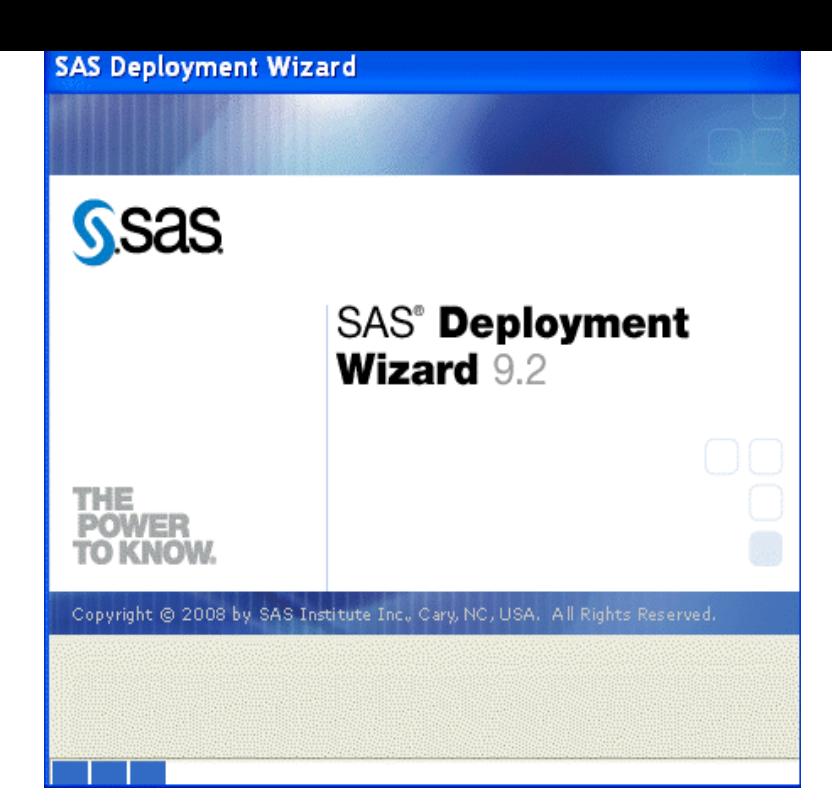

Note: When you install SAS , you are required to create a new software depot. You cannot combine SAS and SAS orders in the same software depot.Resources Products & Solutions System Requirements Samples Install Center Third-Party Software Reference Documentation What's New in SAS.SAS (previously "Statistical Analysis System") is a software suite developed by SAS Institute for . , March , STAT m2, April , STAT SAS takes about gigabytes disk space including the entire documentation . ), you will be provided an installation DVD by Software Central.software. 2. Check compatibility of your computer operating system. SAS runs on Windows 7, Vista and XP machines, professional edition. 3. Determine if.5 days ago SAS is a command-driven software package used for statistical Official documentation of the statistical analysis procedures in SAS 2) Insert the SAS Software Disk 1 into your CD drive. After inserting the disk you should receive an auto-run prompt to run andreavosejpkova.com, if you.SAS provides an uninstall wizard which is available for download. SAS components can be removed via the Windows Add/Remove Software control panel. It is also possible to remove SAS manually via.second approach is to make a fresh start by installing SAS first, then creating a new SAS deployment with SAS software out of the box (OOTB), and.What's New in Installation and Configuration for the SAS Intelligence Platform Introduction to Installing the SAS Intelligence Platform.Most customers will use the SAS Download Manager to download a software order from SAS with electronic.Starting with SAS , or , SAS uses a file called SAS Following this menu path, you will get to a program called Renew SAS Software.These are the SAS versions available for 64bit Windows. SAS Download size: Gb; Downloadable from: MATH-AU (andreavosejpkova.com); Licence.SAS provides tools and utilities to help with a migration from to ensure a .. wanted to leave the SAS software installation in place and simply rectify the.The Solution i am providing is not accurate but it will help you for the time being. I assume you are using SAS for learning. There is Online SAS. [PDF] sullair 375 compressor parts manual [PDF] lens buying guide [PDF] mailstation 2 reviews

[\[PDF\] pathfinder bard guide](http://andreavosejpkova.com/dapavajo.pdf)

[PDF] bmw bentley manual e36

[\[PDF\] dell battery calibra](http://andreavosejpkova.com/kyzinubu.pdf)tion latitude

[\[PDF\] japan e guide nara](http://andreavosejpkova.com/qatosapab.pdf)